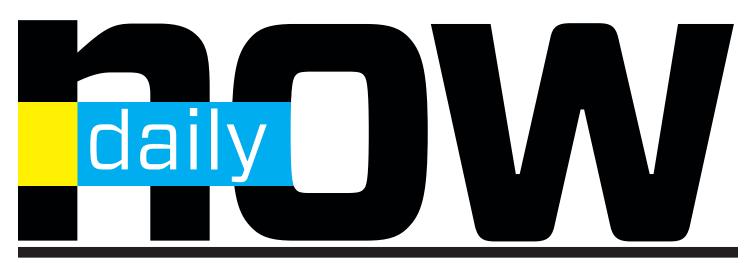

ASAE ANNUAL MEETING & EXPOSITION
THE OFFICIAL CONVENTION DAILY PAPER
AUGUST 20-23, 2022 NASHVILLE, TN

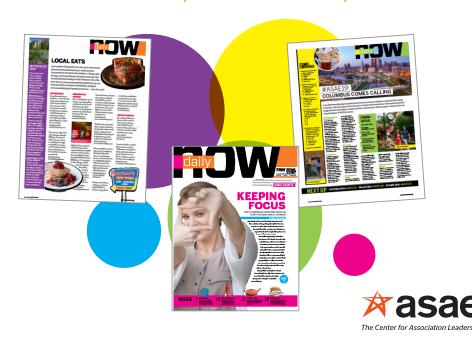

# Exclusive room delivery of Official Publication

- The only publication delivered to core attendee hotel rooms
- You'll reach all annual meeting attendees through a comprehensive program of guest room delivery and strategically placed convention center distribution points
- Your ad will appear in all three editions: Sunday, Monday and Tuesday

| AD SIZE                 | RATES (NET) |
|-------------------------|-------------|
| TWO-PAGE SPREAD         | \$19,065    |
| ⅓ HORIZONTAL SPREAD     | \$13,585    |
| TABLOID PAGE            | \$12,430    |
| ⅓ HORIZONTAL            | \$9,810     |
| JR. TABLOID PAGE        | \$9,810     |
| COVER IV                | \$14,350    |
| COVER II                | \$13,655    |
| BELLYBAND (ONE DAY RATI | E) \$13,160 |

DEADLINES: SPACE: June 1, 2022 MATERIALS: June 8, 2022

SEE NEXT PAGE FOR DISPLAY AD SPECS

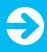

TO RESERVE YOUR OPPORTUNITY, PLEASE CONTACT YOUR ACCOUNT MANAGER, EMAIL INDUSTRYPARTNERRELATIONS@ASAECENTER.ORG, OR CALL 202-626-2889.

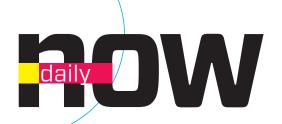

# **Ad Specs**

| AD SIZE                     | SIZE          | BLEED          | LIVE AREA       |
|-----------------------------|---------------|----------------|-----------------|
| tabloid page                | 9.5" x 13"    | N/A            | N/A             |
| tabloid page bleed          | 10.5" x 14"   | 11" x 14.5"    | 9.75" x 13.25"  |
| tabloid spread              | 19.75" x 13"  | N/A            | N/A             |
| tabloid spread bleed        | 21" x 14"     | 21.5" x 14.5"  | 20.25" x 13.25" |
| junior page                 | 7" x 9.5"     | N/A            | N/A             |
| 1/2 horizontal              | 9.5" x 6.125" | N/A            | N/A             |
| 1/2 horizontal spread bleed | 21" x 6.875"  | 21.5" x 7.125" | 20.25" x 6.5"   |

## Ad Submission

We accept only digital files (Mac or PC platform) in the following programs:

- InDesign (all versions)
- Adobe Illustrator (all versions)
- Adobe Photoshop (all versions)
- High-res PDF files

When preparing your ad, please follow these guidelines:

- Include all artwork, fonts, and the document on your disk.
- Do not use true type fonts.
- Do not use font attributes from the measurement palette, i.e., bold, italic, etc.
- · Set all color to CMYK.
- Set up all images as tiff or eps.

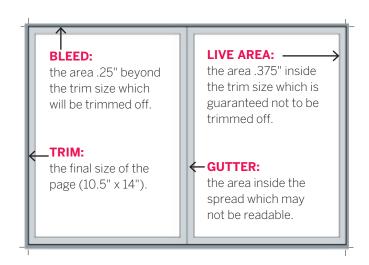

### Internet:

http://upload.asaecenter.org username: anupload password: @nfiles

### Email:

We do not accept ads via email.

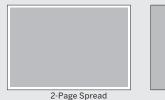

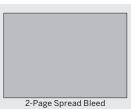

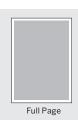

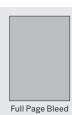

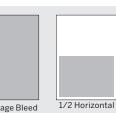

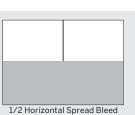

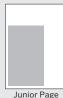